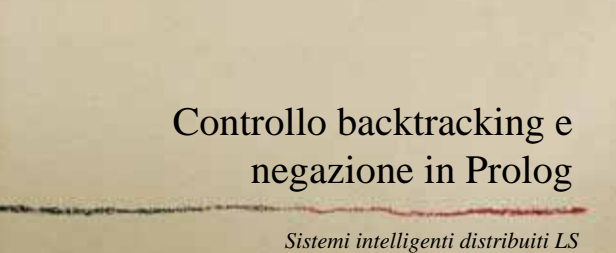

*2004/2005 Prof. Andrea Omicini*

# Prevenire il backtracking

- *Il backtracking automatico è fondamentale risparmia lavoro al programmatore*
- *A volte può essere utile controllare il backtracking per migliorare l'efficienza*
	- *per evitare rami infiniti*
- *Soluzione*
	- *abbandonare la programmazione logica "pura"*
	- *utilizzare il cut*

### Il cut

### *Sintassi*

#### *!*

- *si applica come un atomo del corpo di una clausola*
- *A :- B1, B2, …, Bi, !, …, Bj*
- *non può andare nella testa*
- 
- *Semantica*
	- *se sono selezionati l'atomo G e la clausola A :- B1, …, Bi, !, …, Bj con G che unifica con A*
	- *e se l'esecuzione arriva con successo fino al cut*
	- *allora non si fa backtracking per B1, …, Bi*
	- *né eventualmente per G stesso*
	- *ossia, non si usano altre clausole dopo quella*

# Cut & fail

- *Indurre il fallimento*
	- *predicato* **fail**
	- *induce fallimento sul ramo corrente*
	- *a che serve???*
- *Giovanni ama i linguaggi di programmazione, tranne quelli logici*
- **ama(giovanni,linguaggio(X)) :- logico(X), !, fail. ama(giovanni,linguaggio(X)).**
- *La combinazione cut & fail si usa spesso*
	- *è però un surrogato della negazione*
		- *c'è quindi un operatore di negazione apposta*

# Esempio: calcolare il massimo **max(X,Y,X) :- X >= Y. max(X,Y,Y) :- X < Y.** *Come faccio a rendere le due regole mutuamente esclusive?* **max(X,Y,X) :- X >= Y, !. max(X,Y,Y).** *Cosa ottengo? risparmio un backtracking inutile nel caso di molte scelte mutuamente esclusive, può essere importante Pericoli? in questo caso no… ma in generale potrei perdere soluzioni Commitment delle scelte dall'unificazione della testa al cut*

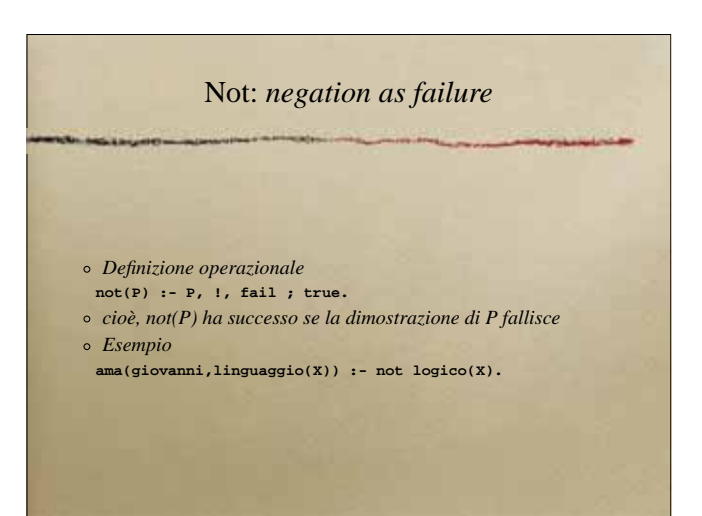

# Problemi con il cut

*Ci sono usi del cut che preservano il significato dichiarativo dei programmi logici*

*cut verdi*

- *usati per aumentare l'efficienza o evitare rami infiniti*
- *Altri cut (rossi) invece fanno perdere il significato dichiarativo*
	- *può essere voluto*
	- *per eliminare "soluzioni"*
	- *può essere invece un errore*
- *Comunque, con il cut bisogna fare ancora maggiore attenzione all'ordine delle clausole*

## Problemi con la negazione

#### **?- not simpatico(luca). no**

- *Di solito, non significa che ho dimostrato che Luca è antipatico adottando per default l'interpretazione ovvia*
- *Significa solo che "non ho prove che sia simpatico"*
	- *cioè che non esiste nella mia teoria un fatto* **simpatico(luca).**
	- *o non lo posso derivare da altri fatti*
- *Ciò che non so è assunto essere falso*
- *Close World Assumption*
- *Questo chiaramente limita il significato della negazione*